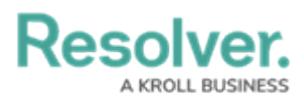

## **Attachments Overview**

Last Modified on 10/01/2019 3:04 pm EDT

If you need to attach images or files to the dispatch record, you can do so in the **Attachments** section of the **Details** panel.

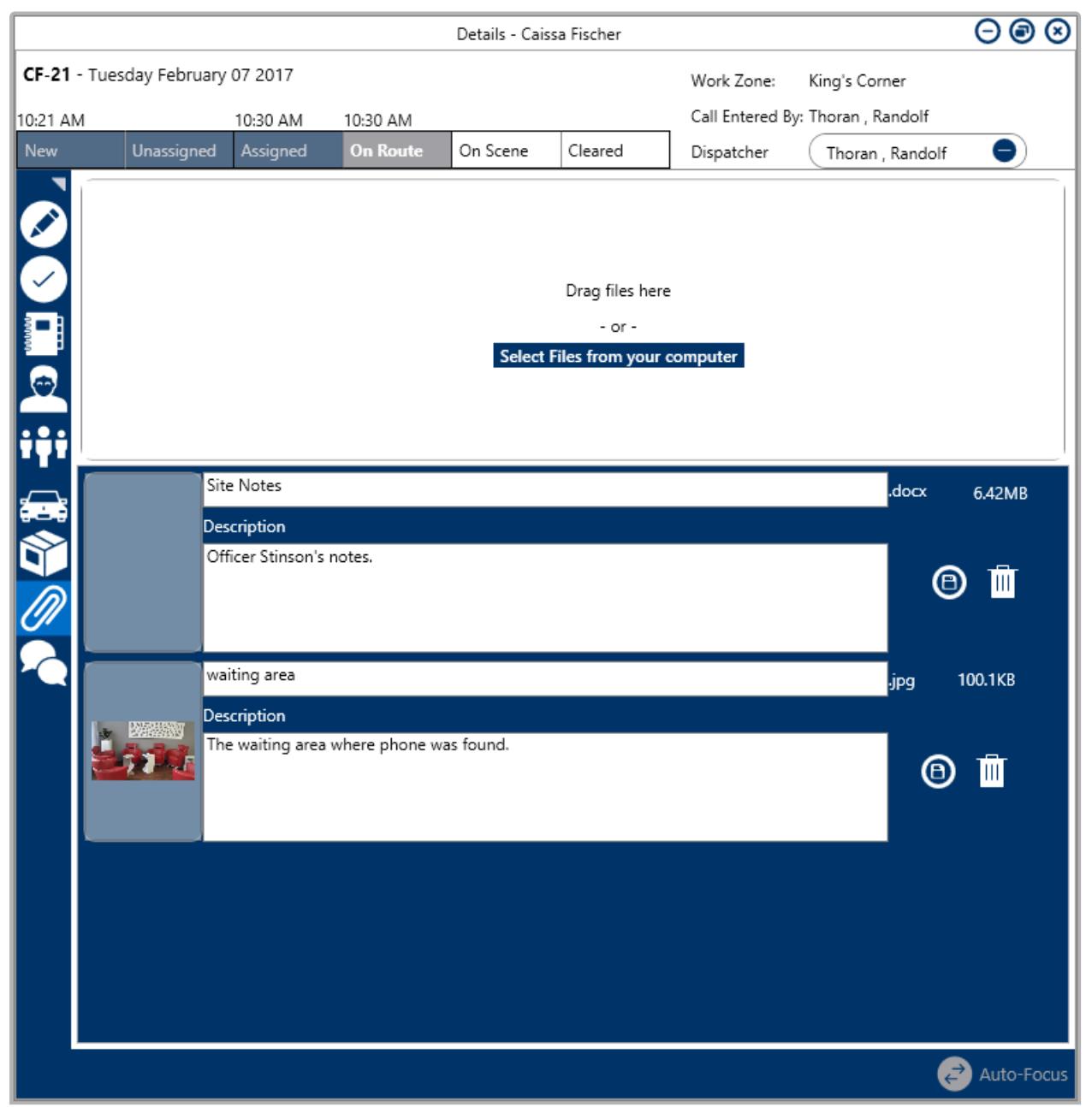

The Attachments section of the Details panel, displaying an attached document and image.